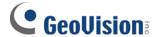

# **V8.3.2.0 Version History**

#### New:

# New GV-Video Capture Card

- GV-4008
- GV-1008

# Main System

- Password retrieval through e-mail
- Associate monitoring
- Advanced Single Camera Tracking
- Single Camera Tracking in PIP and PAP Views
- Automatic video snapshots
- Preventing unauthorized termination of GV-System
- GIS Client function
- Support for more PTZ cameras from Dynacolor, AcutVista and COP
- Support for more third-party IP devices from ACTi, Arecont Vision, Axis, IQinVision, Mobotix, Pelco, Panasonic, Sony and Verint

#### WebCam

- User-defined certificate and private key in SSL
- Network card selection for Multicast
- PTZ preset settings available on Single View
- Display of people counting results on Single View
- User-defined icon images for Multi View
- GV-iView for iPhone and iPod Touch

# Control Center

- Live image defogging and stabilization
- Camera pop-up on another screen in VMD application
- Sound alarm invocation with event pop-up in VMD application
- Support for new GV devices: GV-I/O Box 8/16 ports with Ethernet Module, GV-DSP LPR and GV-Smart Box

#### GV-GIS

- Alert notifications including sound alarms, SMS, e-mails and input trigger
- Support for GV-I/O Box for local warning and remote monitoring
- Self-defined colors for event messages
- Display of host position on an alarm event
- Over-speed detection alarm
- Live image defogging and stabilization
- Failover support

GeoVision Inc. 1 Revision Date: 2010/1/8

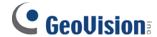

- Support for new GV devices: GV-I/O Box 8/16 ports with Ethernet Module, GV-DSP LPR and GV-Smart Box

# New Device Support

- GV-IP Speed Dome
- GV-Video Server (GV-VS04A)
- GV-Video Server (GV-VS12)
- GV-IP Cam H.264 1.3M/VGA
- GV-IO Box 8 / 16 Ports with Ethernet Module
- GV-DSP LPR V1 / V2
- GV-Smart Box

#### Fixed:

## Main System

- Mosaic images appearing at the beginning of the recordings of connected IP devices.
  The problem only occurred on GV-NVR.
- Issue of connection lost events that did not logged in System Log. The problem only occurred on GV-NVR.
- GV-System failure when you disabled some channels and then enabled the scheduled monitoring
- GV-System failure that occurred in test mode of Advanced Scene Change
- Event mapping issue in Advanced Log Browser
- Failure of Mask Filter after recording mode was set to RTC
- Setting issue of Pelco Dome's P-version Protocal
- Some issues of Lilin (PIH-7625) PTZ camera
- Setting issue of JVC VN-V686 PTZ IP camera
- Failure of idle protection after GV-System was restarted
- Playback issue in the HTML format report generated by Report Generator
- Issue of Event Log in Report Generator
- Lag issue of Report Generator when created jobs exceeded 20.
- Failure of creating reports manually in Report Generator of Japanese version
- Issue of the Scan button in TV Quad settings
- Media Man Tool failure after you moved the scroll bar up
- Issue of Virtual I/O Device Setting that you could not modify the added IP devices
- Issue of Virtual I/O Device Setting that you could not use the "Apply All" function when the I/O devices were from GV-Wiegand Capture
- Issue of Virtual I/O Device Setting in Hebrew version
- Lag issue of live view when Intel P55 Express Chipset was in use
- Video lost issue in GV-Combo A Cards

GeoVision Inc. 2 Revision Date: 2010/1/8

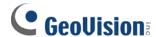

#### WebCam

- Unexpected video disconnection in Multi View that occurred after opening and closing the PTZ Control Panel several times
- Multi View failure that occurred after you switched connection from GV-System host of version 8.3.1.0 to the host of version 8.0.0.0 or later
- Failure to display all video channels when using Multi View in the narrow bandwidth network
- Remote Playback and Remote ViewLog failure that occurred when connecting to WebCam Server through Domain Name plus http port (e.g. perliu.dipmap.com:82)
- Event List Query failure that its Web interface was stuck in the installation screen of Single Player

## Center V2

- GV-System failure that occurred after you started monitoring in condition that more than 16 channels at D1 resolution were connecting to two Center V2 Servers simultaneously
- Incorrect display of video channels upon input trigger
- SMS schedule that did not apply immediately after setup
- SMS and E-mail alert interval that did not apply immediately after setup
- Failure of attempting a connection to GV-System if the total number of characters for login ID and password were over 55 characters

### > VSM

- SMS and E-mail alert interval that did not apply immediately after setup
- Connection problem with GV-System of version 8.2

## Backup Server

- Backup Server errors that occurred when connecting to an nonexistent IP address
- Connection issues with some storage systems

#### > GV-GIS

- GV-GIS failure that you may not open the program after changing Map API

# > Mobile Phone Applications

- BBView errors that you could not remotely force outputs to be triggered through the BlackBerry mobile phone
- Playback failure on SSView V3 that occurred if your login password exceeded 8 characters

GeoVision Inc. 3 Revision Date: 2010/1/8

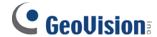

#### Improved:

### Main System

- Added Schedule function for most of Video Analysis and Advanced Analysis functions
- Added the "Auto disable alarm" option for Advanced Video Analysis functions
- Improved way to define Object Counting and Intrusion Alarm zones
- Improved face detection with support for the face turning up to 45° vertically
- Supported fixed aspect ratio on live view
- Added live-view frame rate control for IP cameras
- Added RTSP communication for IP cameras
- Easy way to change codec settings for IP cameras
- Column sorting now available when scanning IP cameras
- Added the "Default screen division at next startup" option for GV-NVR
- Added the auto-run service" for POS Data Sender and POS Text Sender
- Added SSL in e-mail settings
- Improved PTZ tracking control by using GV-Keyboard, GV-Joystick, GV-IR Remote Control and PC keyboard
- Displayed the Counter results on Digital Matrix monitors
- Improved DSP overlay quality for GV-Combo A Cards
- Supported more combinations of codecs and resolutions in AVI Repair

# ViewLog

- Added the Single Player option to the Backup function

# WebCam

- Snapshot with watermark now available
- Two login options now available: Simple Version and Common Version

## Center V2, VSM

- Supported tampering alarms of IP devices
- Added SSL in e-mail settings

#### Control Center

- Supported two-way audio communication in Matrix View
- Added connection log for I/O Central Panel
- Supported up to 8 Matrix Views
- Supported up to 8 GV-Keyboards and 8 GV-Joystick for Matrix View control

## GV-GIS

- Settings now available to change the default time range for GPS playback
- Travelled distance display now available on the Playback window
- Time display now available of when a host passes by a point with the Playback function

GeoVision Inc. 4 Revision Date: 2010/1/8

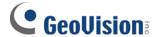

- Display of GPS tracks now available during video playback
- Supported longitude and latitude positions of IP devices applied on Fixed Hosts
- Added SSL in e-mail settings
- Idle speed settings for separate hosts now available
- New dongle for the combination of NVR, LPR and GIS

# GV-Keyboard, GV-Joystick

- Supported full degree of pan and tilt control with GV-Joystick
- Added "Monopoly Mode" in the settings of GV-Keyboard and GV-Joystick
- Supported Spot Monitor, Digital Matrix and Multi Quad applications

#### Changed

# Main System

- Supported up to 4 USB dongles in one GV-System
- End of support for GV-2004 Card
- End of support for MPEG-2 codec
- Changed memory limit from 1.3 GB to 1.7 GB
- Changed the default System Log setting from 7 days to 2 days
- New driver V2.2.5.0 for GV-600, 650, 800 V4 and GV804A Cards
- New driver V1.7.12.0 for GV-Combo A Cards

## Center V2, VSM

- Changed e-mail interval from 60 min. to 1440 min.
- Synchronized the Event Log and the Event List for the number of days that log data were loaded

# > Backup Server

- Changed the connection method with Backup Viewer

# > GV-GIS

- Host time applied for GPS playback instead of local time

GeoVision Inc. 5 Revision Date: 2010/1/8